# **QGIS Application - Feature request #1628 r.out.tiff: does not allow selection of destination directory**

*2009-04-05 01:47 AM - Paolo Cavallini*

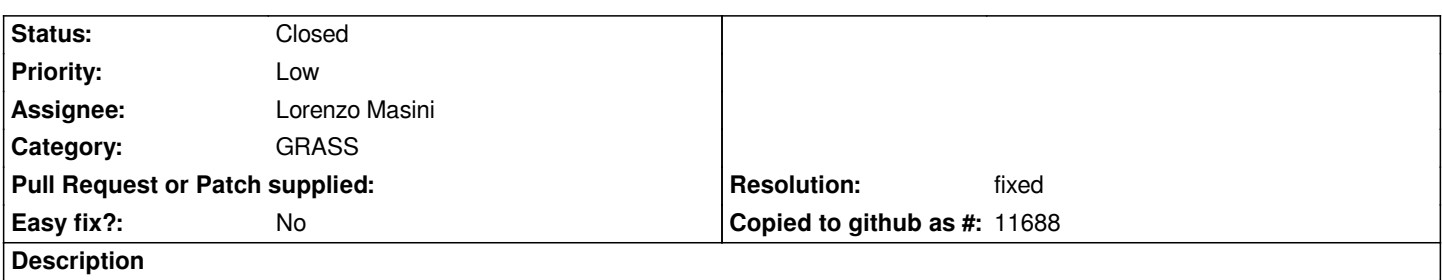

*When exporting a raster to a tiff with r.out.tiff, the user cannot select the destination directory. The tiff gets saved to the home directory, but this should be a choice of the user.*

### **History**

### **#1 - 2009-06-10 09:09 AM - Paolo Cavallini**

*The code differences are:*

*r.out.bin:*

- *75 parm.output = G\_define\_option();*
- *76 parm.output->key = "output";*
- *77 parm.output->type = TYPE\_STRING;*
- *78 parm.output->required = NO;*
- *79 parm.output->description =*
- *80 \_("Name for output binary map (use output=- for stdout)");*

#### *but r.out.tiff:*

- *106 outopt = G\_define\_option();*
- *107 outopt->key = "output";*
- *108 outopt->type = TYPE\_STRING;*
- *109 outopt->required = YES;*
- *110 outopt->gisprompt = "new\_file,tiff,tiff";*
- *111 outopt->description = \_("Name for new TIFF file");*

*Apparently the presence of gisprompt disactivates the directory browse button in QGIS.*

### **#2 - 2009-06-17 07:52 AM - Lorenzo Masini**

- *Status changed from Open to Closed*
- *Resolution set to fixed*

*The problem was in the r.out.tiff.qgm module. Fixed in commit:7b08127b (SVN r10945).*

### **#3 - 2009-08-12 12:00 AM - Paolo Cavallini**

- *Resolution deleted (fixed)*
- *Status changed from Closed to Feedback*

## **#4 - 2009-08-12 12:01 AM - Paolo Cavallini**

- *Status changed from Feedback to Closed*
- *Resolution set to fixed*

### **#5 - 2009-08-12 12:02 AM - Paolo Cavallini**

- *Status changed from Closed to Feedback*
- *Resolution deleted (fixed)*

#### **#6 - 2009-08-12 12:03 AM - Paolo Cavallini**

*- Status changed from Feedback to Open*

### **#7 - 2009-08-12 12:03 AM - Paolo Cavallini**

- *Resolution set to fixed*
- *Status changed from Open to Closed*